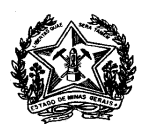

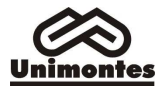

## **ANEXO II - Doutorado**

## **FICHA DE AVALIAÇÃO CURRICULAR**

(a ser preenchida pelo candidato\*\*\*\*\*\*)

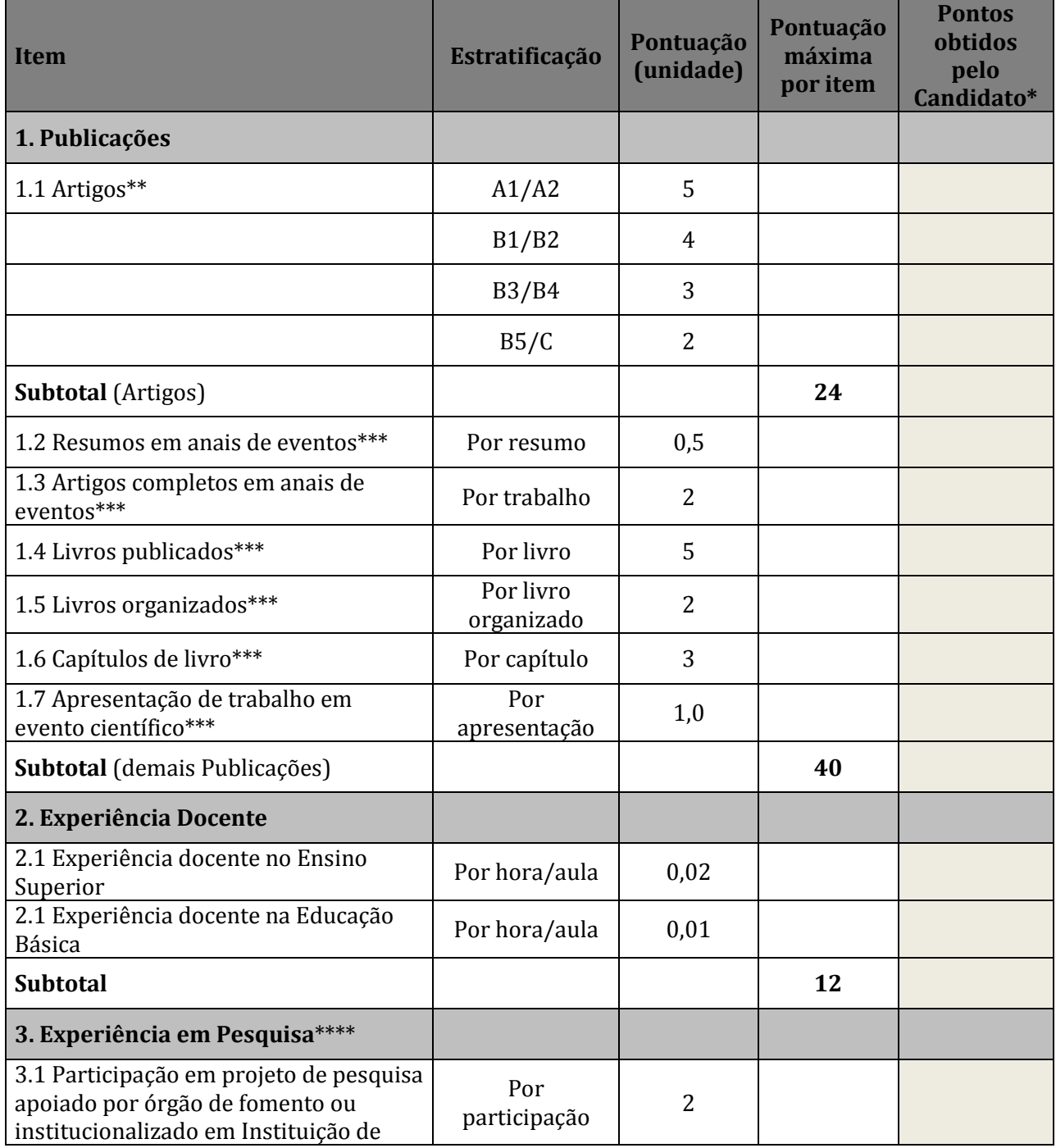

PROGRAMA DE PÓS-GRADUAÇÃO EM DESENVOLVIMENTO SOCIAL – PPGDS CAMPUS UNIVERSITÁRIO PROF. DARCY RIBEIRO CEP. 39401-089 – MONTES CLAROS/MG – FONE/FAX: (38) 3229-8149 www.ppgds.unimontes.br ppgdsunimontes@ymail.com

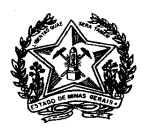

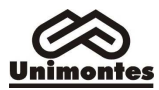

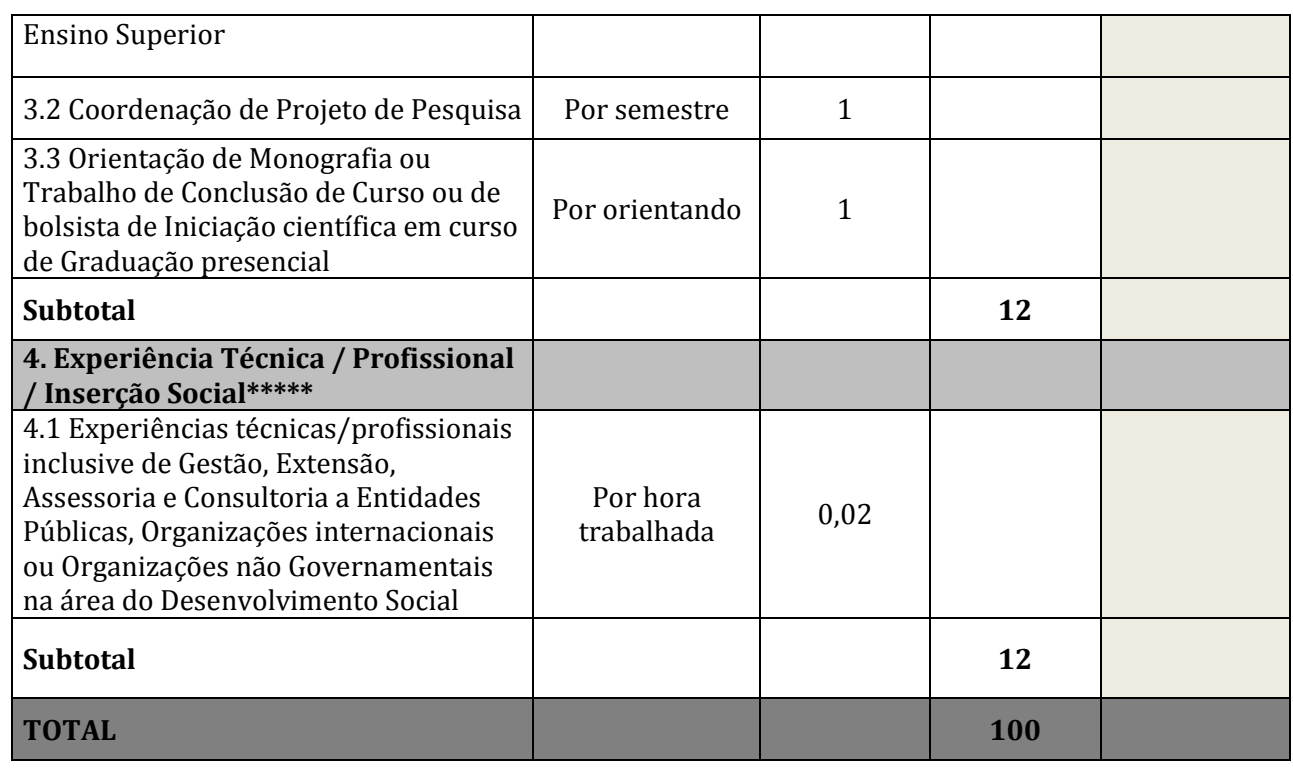

\*Só serão pontuados os itens com os devidos documentos comprobatórios e pertinentes aos últimos cinco anos.

\*\* Serão considerados os artigos científicos publicados em revistas indexadas, nacionais e internacionais, que estejam relacionados no sistema Qualis da CAPES de avaliação de periódicos científicos para a Área Interdisciplinar (sítio eletrônico: www.capes.gov.br/), de acordo com a classificação atribuída ao periódico pelo Qualis da área interdisciplinar. Caso a revista não esteja classificada na área interdisciplinar, será atribuído o maior Qualis dentre as áreas em que a revista estiver classificada. Caso o artigo não tenha classificação no sistema Qualis, será verificado no site da revista, se a mesma é indexada na Scielo Brasil; caso afirmativo, o artigo será considerado B1. Artigos não relacionados no sistema Qualis ou na Scielo Brasil, terão classificação C. Os artigos aceitos para publicação deverão ser comprovados através de cópias da contracapa e da primeira página da publicação, da carta de aceite da revista ou da versão na íntegra do artigo.

\*\*\* Só serão aceitos os resumos ou artigos em Anais de eventos, ou livros ou capítulos de livros publicados, ou trabalhos apresentados em eventos, ocorridos nos últimos cinco anos, com os devidos documentos comprobatórios.

\*\*\*\* Só serão aceitas as experiências em pesquisa comprovadas através de certificados das respectivas instituições de ensino ou fomento.

\*\*\*\*\* Só serão aceitas com os devidos documentos comprobatórios, atividades técnicoprofissionais relacionadas à área de concentração disciplinar do PPGDS, relativos aos últimos cinco anos.

\*\*\*\*\*\* A documentação comprobatória do Currículo deve ser organizada na seguência dos itens desta Ficha de Avaliação Curricular, sendo que, entre um item e outro, deve ser inserida uma folha branca com a numeração do item seguinte.